DOI: https://doi.org/10.46632/daai/2/4/24

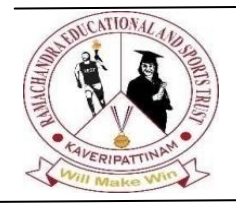

**Data Analytics and Artificial Intelligence Vol: 2(4), 2022 REST Publisher; ISBN: 978-81-948459-4-2 Website:http://restpublisher.com/book-series/data-analytics-and-artificial-**

**intelligence/**

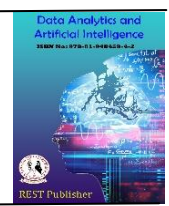

# **Furniture based interior design Application using Augmented reality**

**\*P. Selvarani, Aadhilakshmi.A, Akshaya.M, Najneen Banu**

Vel Tech High Tech Dr.Rangarajan Dr.Sakunthala Engineering College,Tamil Nadu, India. \*Corresponding author Email: drselvarani@velhightech.com.

**Abstract:** Augmented reality interior design application, is an application which is used to design the rooms. The room can be designed by placing furniture with the help of augmented reality. This application is built using Unity3D software. Usually, this software is based on Augmented Reality. In this software, various packages are in built. For this application, Visual studio code editor, Vuforia Engine AR has been installed. Using Augmented Reality technology, it is easy to place furniture in a room through Interior Design Application. Here, the user has a choice to choose the furniture that can be placed in a living room. The user can select furniture from database to place according to their room type. It is the main advantage of this application. Instead of buying furniture and then placing in a room, the user can choose their desired furniture within the application itself according to the room size. Hence this application is useful for the user while designing rooms for their house.

**Keywords:** Unity3D, Visual studio code editor, Vuforia Engine AR, AR Foundation, Unity UI

#### **1. Introduction**

The Title of our project is "AUGMENTED REALITY INTERIOR DESIGN APP". The use of our application is that, the desired furniture can be chosen by placing them in a room by Augmented Reality Technique. This project is created by using software called "UNITY -VERSION 2020"and for the access of AR camera a Visual studio Program is also implemented here Instead of buying furniture from outside, the desired furniture can be chosen by using this app itself. The furniture dataset is accessed from the Asset store. In Unity software various packages like Vuforia, AR foundation are installed .In the unity software the main camera is deleted and the AR camera is fixed there. This app saves the time of the user from buying the furniture from outside shops. This is the main scope of our project. Augmented reality (AR) is an intelligent encounter of a true climate where the items that dwell in reality are upgraded by PC produced perceptual data, now and again across different tangible modalities, including visual, hear-able, haptic, somato sensory and olfactory. AR can be characterized as a framework that integrates three essential elements: A mix of genuine and virtual universes, continuous cooperation, and exact 3D enlistment of virtual and genuine articles. The overlaid tangible data can be productive (added substance to the common habitat), or horrendous (concealing of the indigenous habitat). This experience is flawlessly interlaced with the actual world to such an extent that it is seen as a vivid part of the genuine climate. Along these lines, Augmented reality changes one $\&\#39$ ; continuous impression of a true climate, though computer generated reality totally replaces the client $\&\#39$ ; genuine climate with a reenacted one. Expanded the truth is connected with two generally equivalent terms: Mixed reality and Computer- interceded reality. Expanded reality has a high potential in inside plan because of its capacity of imagining various imminent plans straightforwardly in an objective room. In this paper, we present our Application on use of expanded reality for intelligent and customized outfitting.

## **2. Literature Review**

**2.1. Interior design using augmented reality technology:** Approach to the Interior Design using Augmented Reality Technology to design the structure and function of the space, and to decorate the interior space based on the customers interior design can reduce the cost and provide the multimedia augmentation of high vivid simulations for user in real time. Requires huge amount of information and quality of object is low. 2.2. A transitional AR furniture arrangement system A Transitional AR Furniture Arrangement System with Automatic View Recommendation Subjects was first asked to memorize a furniture layout Presented on a desktop monitor. They were allowed to examine and manipulate 3D model using a mouse for as long as they wished. Once satisfied, they wore the transitional AR furniture arrangement system that recommends a secondary view that can improve users understanding of a room Layout and It is desktop- based application and needs stereo camera and should be placed at minimal and marker based.

**2.3. Marker less augmented reality based interior designing system:** It uses Marker-less Augmented Reality as a basis for enhancing user experience and for a better perception of things, No need of markers in the surface area. Object is aligned with camera so that it moves as we move a camera.

**2.4. Virtual furniture using augmented reality:** A web-based application where user have to place the marker in a room where they want to try out furniture items. It is faster in image capturing and provides high resolution for furniture 3D model. It is based on personal computer webcam and every time the captured image is to be loaded into web application for processing.

## **3. Problem Statement**

Traditional methods of designing include advising and assisting customers who have relied upon a combination of verbal explanations and 2D drawings through online shopping application. Static view of design which is unable to convey. Different types of designs can"t be viewed together. Information like height and breadth can"t be known. Here the customer can have advantage of choosing the favourite colour of wall wit h furniture set up within a single application. AR is an inexpensive alternative to other media platforms as no specific media needs to be purchased and it provides a richer experience. AR is mobile and personal and therefore hugely accessible to a rapidly growing smart phone market. We can experiment different layouts and styles.

## **4. Proposed System**

The proposed system uses Augmented Reality as a basis for enhancing user Experience and for a better perception of things. The concept of creating furniture dataset from which the user can choose their desired model furniture, which brings the designer step closer to being technologically advanced. This is a very important feature in augmented reality (AR), making it possible to know the field-of-View and perspective of the user – allowing for the environment to react accordingly. This Application will use AR supported mobile phone to scan the living area and display the augmented furniture object to check whether it adjusts or not and that helps in better choosing of the right furniture with according to walls in a empty room. Usually users will directly go to the furniture shop and they will buy the furniture, the Furniture which was bought by the user may not match the wall of the empty room. Therefore, this augmented reality interior design application helps to choose the desired furniture and also this application have various collections of furniture setup.

**4.1. proposed architecture:** In portable AR application, a client can choose and put furniture in their favored room type. A client then, at that point, enters the AR camera screen. Then, the primary inside plan is consequently created and it shows up in AR perspective on the client. Client can change this plan as per his/her requirements or by mentioning a totally new plan. In server, Automatic furniture plan is worked with Unity 3D and Vuforia Engine AR. This likewise incorporates a portion of the bundles like ARFoundation, ARCore XR Plugin, ARKit XR Plugin, and Visual Studio Code.In recommender administration, a client can choose the kind of furniture, its tone, and style suggestion as per their room type. According to the framework point of view, aside from the assortment of the manual client inclination information, we gather the room information nonconcurrently in type of pictures. The server creates inside plan for the client with the assistance of the recommender and room information. This plan is then envisioned in AR in the client application. We utilize the information base of procedural standards for design age and data set of furniture information for customized suggestion. Pictures of genuine scene, caught by a cell phone, are examined in our AR examination and to recognize styles and shades of the room by the recommender administration. Vuforia Engine AR: Vuforia Engine is the most broadly involved stage for AR advancement, with help for driving telephones, tablets, and eyewear. Engineers can without much of a stretch add progressed PC vision usefulness to Android, iOS, and UWP applications, to make AR encounters that sensibly collaborate with objects and the environment. AR Foundation: A collection of MonoBehaviours and C# utilities for working with AR Subsystems.

#### **Includes:**

- GameObject menu items for creating an AR setup
- MonoBehaviours that control AR session lifecycle and create Game Objects from detected, real- world trackable features
- Scale handling
- Face tracking

#### ARCore XR Plugin:

Provides native Google ARCore integration for use with Unity 's multi-platform XR API.

## **Supports the following features:**

- Efficient Background Rendering
- Horizontal Planes
- Depth Data
- Anchors
- Hit Testing
- Occlusion

ARKit XR Plugin Provides native Apple ARKit integration for use with Unity 's multi-platform XR API. ARKit XR Plugin Gives local Apple ARKit mix to use with Unity  $&\#39$ ; multi-stage XR API. Upholds the accompanying elements: 4.1. Effective Background Rendering 4.2. Level Planes

- 4.3. Profundity Data
- 4.4. Secures
- 4.5. Hit Testing
- 4.6. Face Tracking
- 4.7. Environment Probes
- 4.8. Coinciding
- 4.9. Impediment

**JetBrains Rider Editor:** The JetBrains Rider Editor bundle gives a mix to involving the JetBrains Rider IDE as a code editorial manager for Unity. It adds support for creating .csproj documents for code consummation and auto- disclosure of establishments.

TextMeshPro: TextMeshPro is a definitive text answer for Unity. It's the ideal trade for Unity's UI Text and the inheritance Text Mesh. Strong and simple to utilize, TextMeshPro (otherwise called TMP) utilizes Advanced Text Rendering methods alongside a bunch of custom shaders; conveying significant visual quality enhancements while giving clients amazing adaptability with regards to message styling and finishing. TextMeshPro gives Improved Control over text organizing and design with highlights like person, word, line and section separating, kerning, legitimized text, Links, north of 30 Rich Text Tags accessible, support for Multi Font and Sprites, Custom Styles and the sky is the limit from there. Unity UI: Unity UI is a UI toolbox for creating UIs for games and applications. It is a GameObject-based UI framework that utilizes Components and the Game View to organize, position, and style UIs. You can &#39:t utilize Unity UI to make or change UIs in the Unity Editor. **Visual Studio Code Editor:** Code editor reconciliation for supporting Visual Studio Code as code supervisor for solidarity.

Adds support for creating csproject records for intellisense purposes, auto revelation of establishments, and so forth.

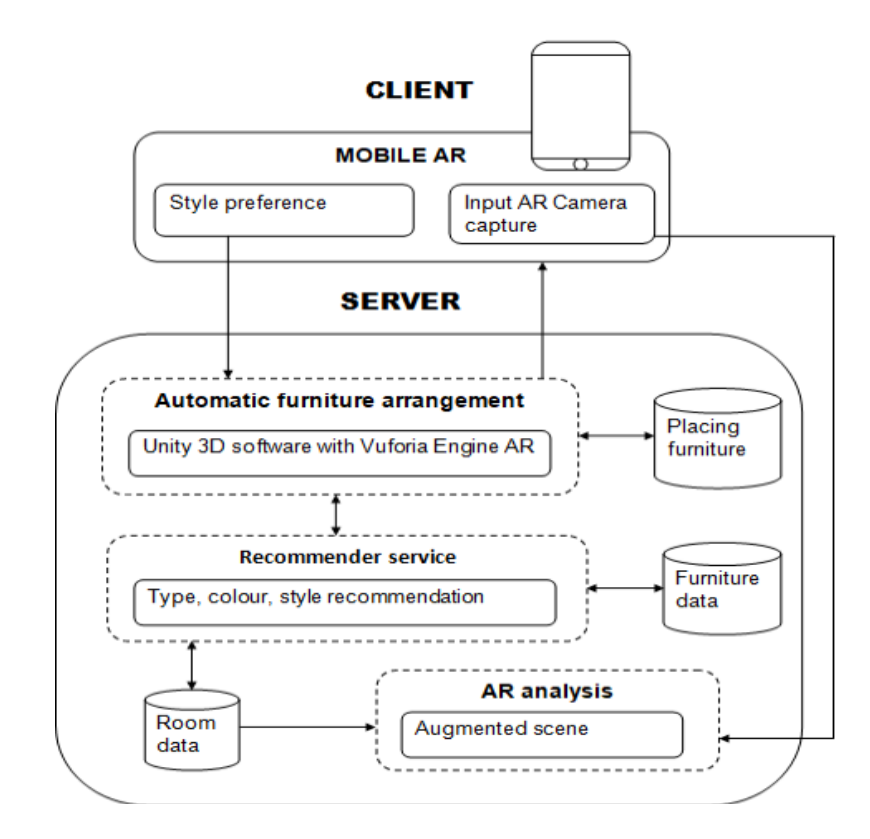

#### **FIGURE 1.**

### **Methodology**

**5.1. Ar analysis**: This module depicts the image of an empty room which is about to be designed and it is captured through AR camera. Through this image we would get an idea about the space which is yet to be designed. Based on this we would further design the room.

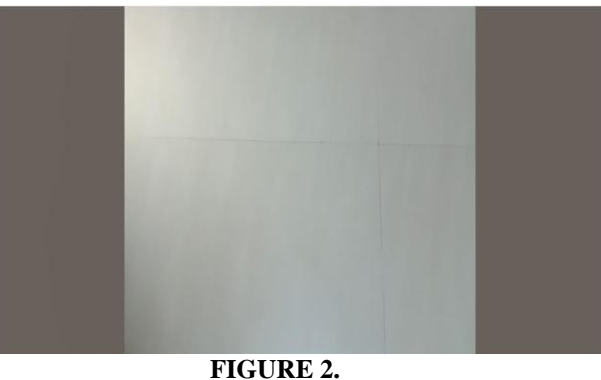

**5.2. Recommender services:** In this module, it represents the server side in which how the furniture is placed is briefly depicted. This module gives complete view of the server side and the above mentioned assets could also be visualized here.

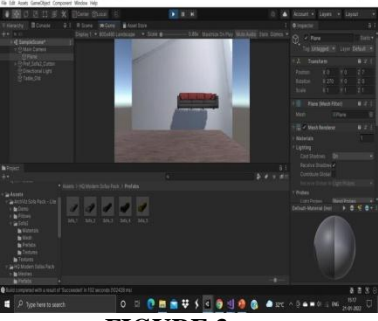

#### **FIGURE 3.**

**5.3. Automatic furniture arrangement:** In this module, it depicts the final stage of the process where the user could visualize the furniture which is placed in the provided area and can experience the view which the user had imagined.

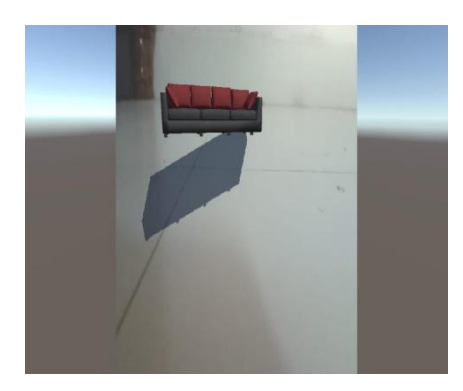

#### **FIGURE 4.**

## **5. Conclusion**

This application provides a real world user rich experience through which the user can visualize a interactive real world environment with the objects that reside in the real world are enhanced by computer generated perpetual information. With help of Unity 3D (augmented reality software) an application is made which helps to virtually construct architectural designs that will be cost effective and reduce unnecessary labor work.AR as a mobile App to present the design is a better solution to showcase how the design would look and give the generation an idea on how the AR works.

Future Enhancement: At present the user can place only the desired furniture within the room, by using Augmented Reality Technique. In future we can provide various links to buy that furniture through the Augmented Reality application itself. This feature can be added to this application. This feature will be very helpful to the customer to buy their desired furniture by using this application itself. This saves the time of the user for buying that furniture.

#### **References**

- [1]. Patil , C., 2018. Interior Design Using Augmented Reality. International Journal for Research in Applied Science and Engineering Technology, 6(3), pp.1632- 1635.
- [2]. Viet Toan Phan , Seung YeonChoo , "Interior Design in Augmented Reality Environment", International Journal of Computer Applications, Volume 5-No 5, pp. 16-21, 2010.
- [3]. Azuma, R. T. (1997). A Survey of Augmented Reality, 4(August), 355–385.
- [4]. Broschart, D., & amp; Zeile, P. (2014). reviewed paper ARchitecture Augmented Reality Techniques and Use ases in Architecture and Urban Planning Daniel Broschart, Peter Zeile, 8(May), 75–82.
- [5]. Broschart, D., & amp; Zeile, P. (2015). ARchitecture *:* Augmented Reality in Architecture and Urban Planning, 11– 118.
- [6]. Cerqueira, C. S., & amp; Kirner, C. (2011). Developing Educational Applications with a Non-Programming Augmented
- [7]. Reality Authoring Tool, (June), 2816–2825.
- [8]. Hsiao, K., Chen, N., & amp; Huang, S. (2012). Learning while exercising for science education in augmented reality among adolescents, 20(4), 331– 349. Hui, J. (2015).
- [9]. Approach to the Interior Design Using Augmented Reality Technology. 2015 Sixth International Conference on Intelligent Systems Design and Engineering Applications (ISDEA), 163–
- [10]. 166.https://doi.org/10.1109/ISDEA.2015.50
- [11]. Kim, S. L., Suk, H. J., Kang, J. H., Jung, J. M., Laine, T. H., & amp; Westlin, J. (2014). Using Unity 3D to facilitate mobile augmented reality game development. 2014 IEEE World Forum on Internet of Things, WF-IoT 2014, 21– 26.
- [12]. Lee, B. K. (2012). Augmented Reality in Education and Training, (April), 13–21. Martin, S., Diaz, G., Sancristobal, E., Gil, R., Castro, M., & amp; Peire, J. (2011). Computers & amp; Education New technology trends in education : Seven years of forecasts and convergence. Computers & amp; Education, 57(3), 1893-1906.
- [13]. Milgram, P., Milgram, P., Colquhoun, H., & amp; Colquhoun, H. (1999). A Taxonomy of Real and Virtual World Display Integration. Mixed Reality- Merging Real and Virtual Worlds, 5–30.
- [14]. Rosenbaum, E., Klopfer, E., & amp; Perry, J. (2007). On Location Learning : Authentic Applied Science with Networked
- [15]. Augmented Realities, 16(1)...
- [16]. Siltanen, S., & amp; Karvonen, J. (2014). [DEMOA Complete Interior Design Solution with Diminished Reality, (September), 371–372.
- [17]. Vaai, J., & amp; Vaai, J. (2014). 4D Building Information Modelling With Augmented Reality on Mobile Devices to Support Construction Management : Applications and key performance criteria from a stakeholder perspective.
- [18]. Wang, J., Wang, X., Shou, W., Xu, B., Wang, J., & amp; Xu, B. (2014). Integrating BIM and augmented reality for interactive architectural visualization.
- [19]. Wei, X., Weng, D., Liu, Y., & amp; Wang, Y. (2015). Teaching based on augmented reality for a technical creative design course. Computers and Education, 81, 221–234.
- [20]. Yuen, S. C.-Y., Yaoyuneyong, G., & amp; Johnson, E. (2011). Augmented Reality: An Overview and Five Directions for
- [21]. AR in Education. Journal of Educational Technology Development and Exchange,4(1),119–140.<https://doi.org/> 10.18785/jetde.0401.10 .
- [22]. Augmented Reality: Principles and Practice is written by DieterSchmaltzier (Author), TobiasHollerer (Author).